АВТОНОМНАЯ НЕКОММЕРЧЕСКАЯ ОРГАНИЗАЦИЯ ВЫСШЕГО ОБРАЗОВАНИЯ «НАЦИОНАЛЬНЫЙ ИНСТИТУТ ДИЗАЙНА»

**УТВЕРЖДЕНО** R OPTAHU3 Ректор АНО ВО **ЫЙ ИНСТА** НАЦИОНАЛЬНЫЙ ИНСТИТУТ ДИЗАЙНА» HAIIW, «НАЦИОНАЛЬНЫЙ институт ПИЗАНИ Г.А. Кувшинова «18» мая 2020 г. **MOCKY** 

### **РАБОЧАЯ ПРОГРАММА ДИСЦИПЛИНЫ**

Б1.В.ДВ.2.2 Мультимедийные технологии

Направление подготовки: 54.03.01 Дизайн Профиль: Дизайн среды Уровень бакалавриата

МОСКВА 2020

Рабочая программа по дисциплине «Мультимедийные технологии» составлена в соответствии с требованиями Федерального государственного образовательного стандарта высшего образования по направлению подготовки 54.03.01 (уровень бакалавриата)

Дисциплина «Мультимедийные технологии» относится к вариативной части Блока 1 дисциплин по выбору и не является обязательной для изучения.

Рекомендовано кафедрой дизайна среды и интерьера

Зав. кафедрой Кваша Н.А.

### **1. Перечень планируемых результатов обучения**

#### **1.1. Цели и задачи освоения дисциплины**

Цель изучения дисциплины «Мультимедийные технологии» – дать студентам практические навыки, необходимые для выполнения мультимедийных презентаций – видеофильмов.

Задачи дисциплины:

- Освоение профессиональных приемов работы со специальными программами создания видео файлов.
- Овладение практикой использования современной компьютерной культуры в практической работе над видеопрезентацией.
- Приобретение навыков анализа мультимедийного проекта.

# **1.2. Процесс изучения дисциплины направлен на формирование и развитие профессиональных компетенций:**

способностью применять современные технологии, требуемые при реализации дизайн-проекта на практике (ПК-6);

способностью использовать информационные ресурсы: современные информационные технологии и графические редакторы для реализации и создания документации по дизайн-проектам (ПК-10).

#### **В результате изучения дисциплины студент должен:**

#### **Знать:**

- возможности компьютерных программ для создания видеоряда и озвучивания ролика;

- основные приемы монтажа видео клипов.

### **Уметь:**

- самостоятельно обрабатывать фото, видео и пр. материалы различных векторных и растровых программ в программах цифрового видеомонтажа Adobe Premiere PRO и Adobe After Effects , самостоятельно оцифровать готовую работу с необходимыми параметрами проекта;

- самостоятельно работать с параметрами в процессах обработки и создания звуковых файлов в программе Audacity и озвучивания готового проекта в программе Adobe Premiere PRO.

### **Владеть:**

- начальными знаниями о подходах к написанию сценария, составлению сценарного плана к выполняемой работе;
- навыками эффективного применения специальных компьютерных редакторов для решения профессиональных задач при создании видеофильма;
- навыками и технологиями визуализации проектов, обработки созданной визуализации, монтажа анимационных роликов для презентации проекта.

### **2. Место дисциплины в структуре ОП ВО**

Дисциплина «Мультимедийные технологии» относится к вариативной части Блока 1 дисциплин по выбору. Работа в рамках курса основана на знаниях компьютерных технологий, композиции, проектирования. Полученные знания используются в дальнейшем в курсе «Проектирование» и подготовке ВКР.

### **3. Объем дисциплины**

Общая трудоемкость дисциплины по очной форме обучения составляет 6 зачетных единиц, 216 часов, включая промежуточную аттестацию; по очнозаочной (4,5 года) форме обучения составляет 6 зачетных единиц, 216 часов, включая промежуточную аттестацию; по очно-заочной (5 лет) форме обучения составляет 6 зачетных единиц, 216 часов, включая промежуточную аттестацию.

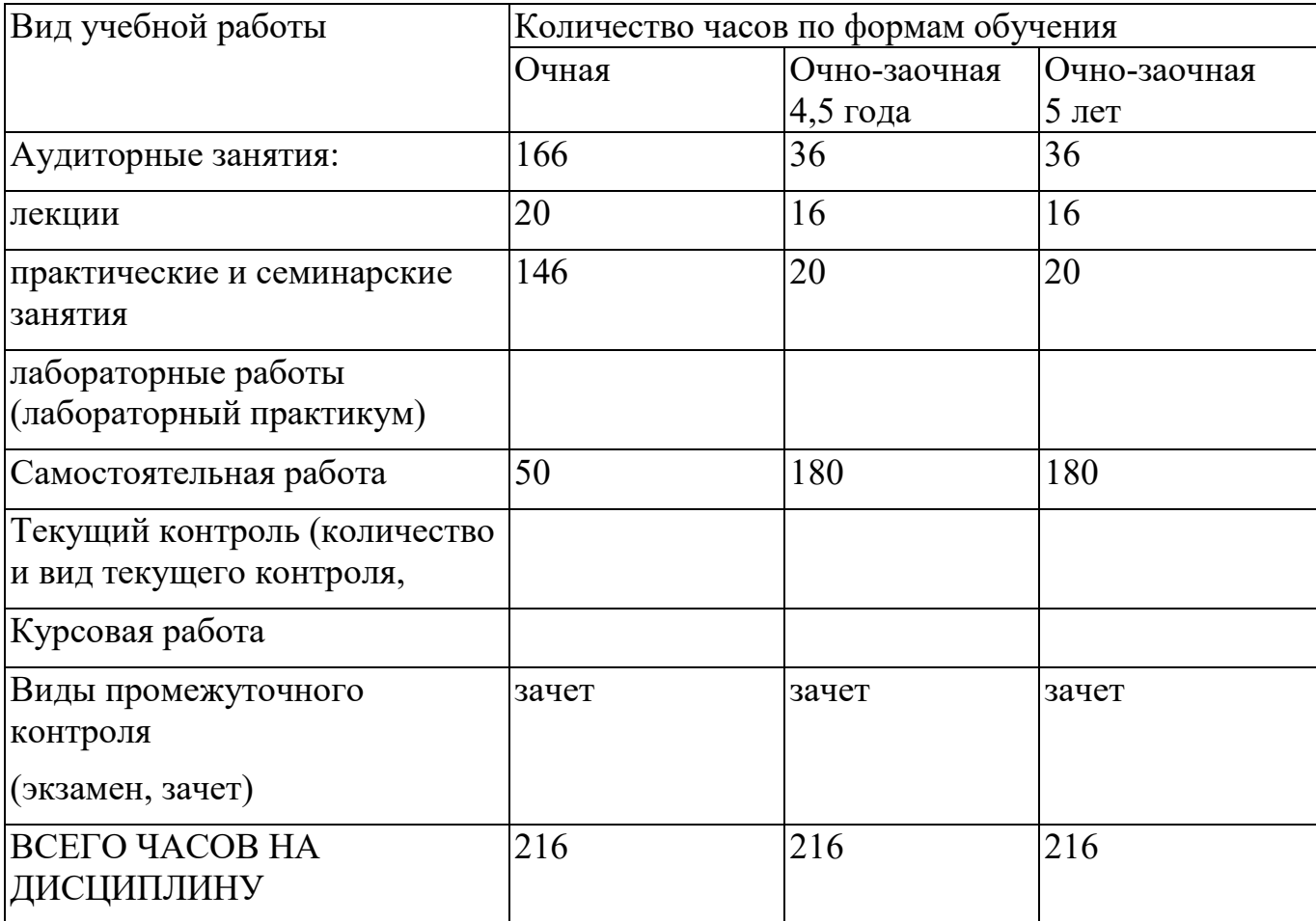

# **4. Содержание дисциплины**

### **4.1. Разделы дисциплин и виды занятий**

# **Очная форма обучения**

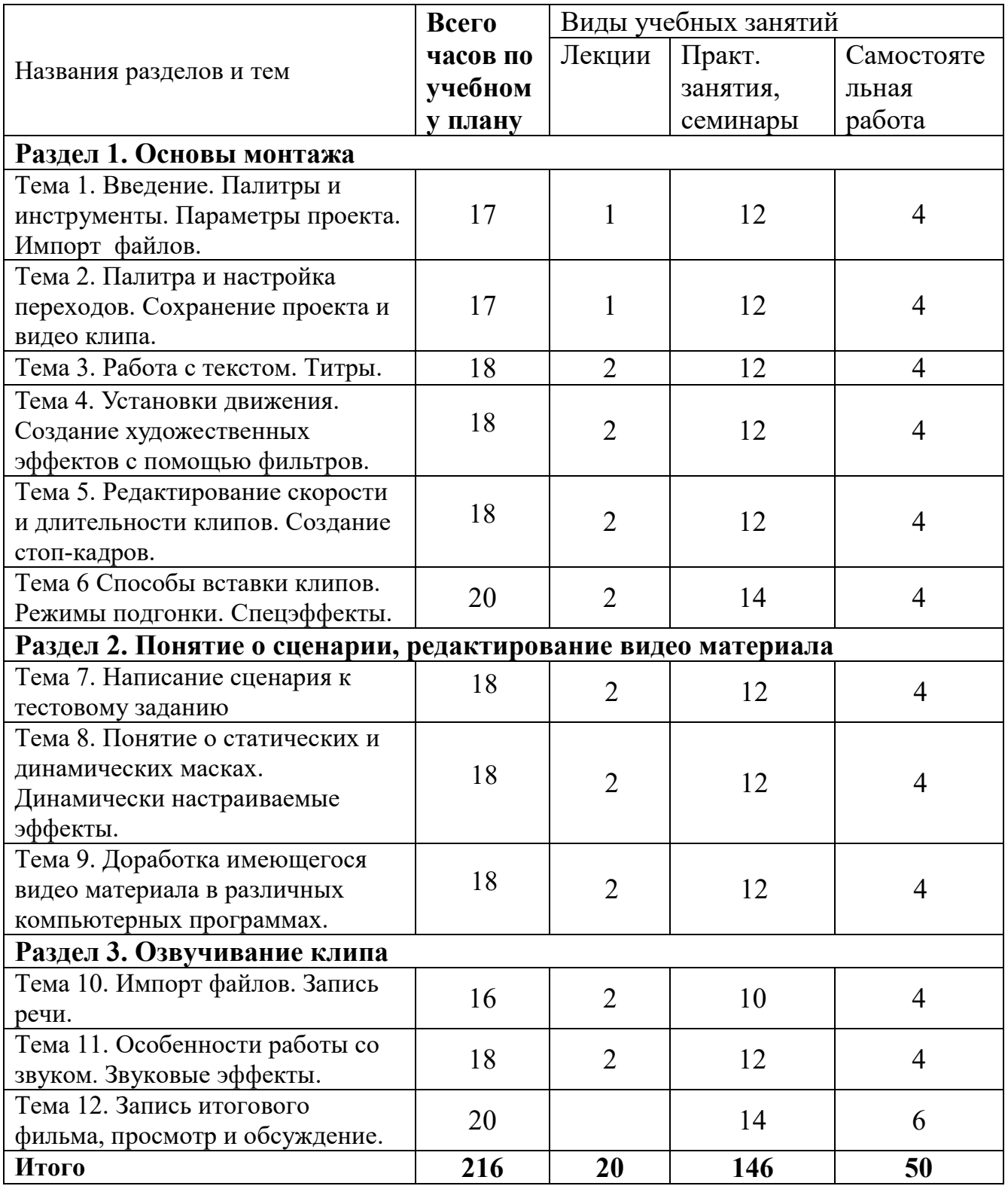

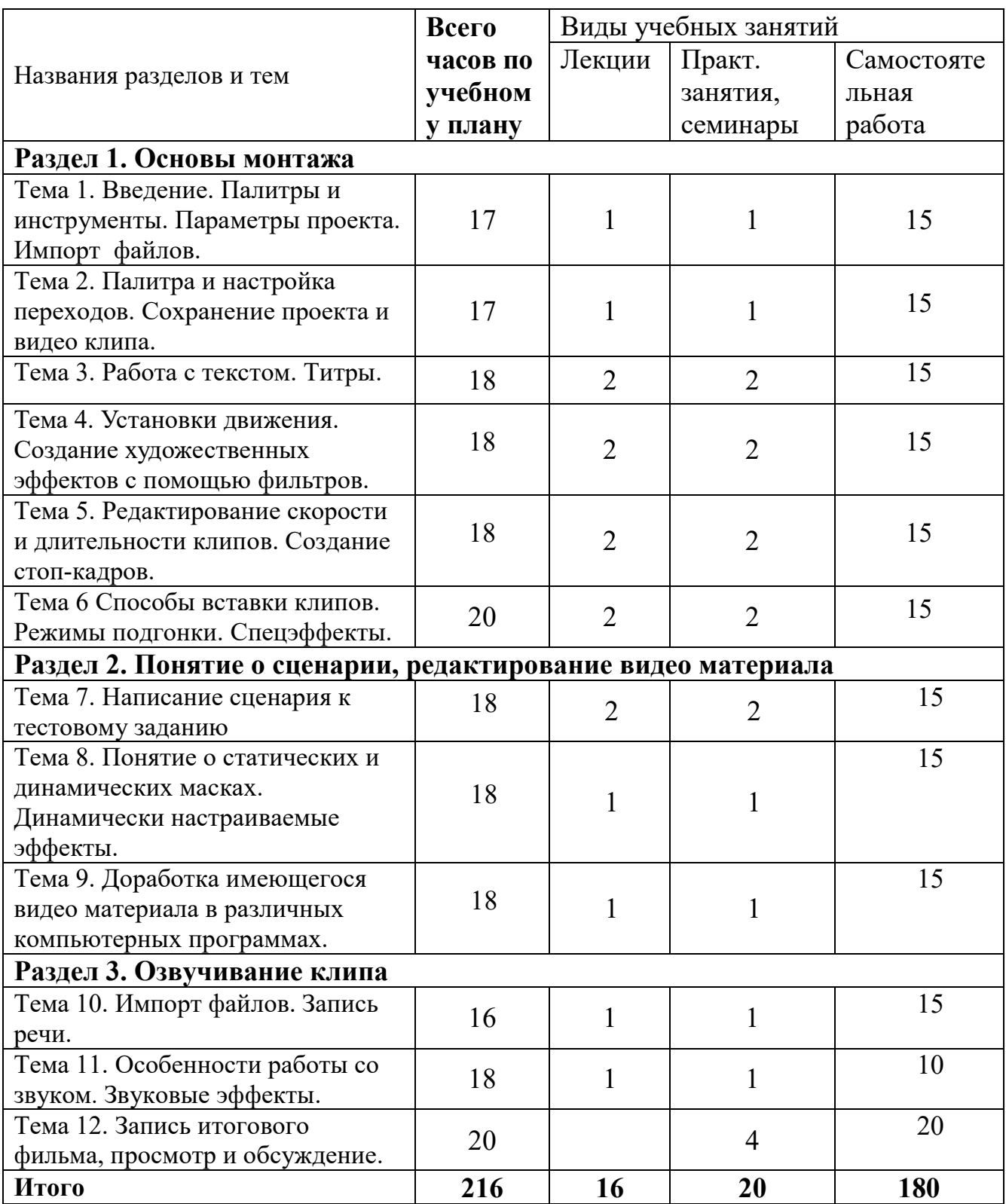

# **Очно-заочная форма обучения – 4,5 года (5 лет)**

### **5. Учебно-методическое обеспечение для самостоятельной работы обучающихся**

- 1. Методические материалы на сетевом диске (Uch-Proc) в аудитории 210 (допуск к диску имеет каждый студент, зарегистрированный в сети). Для выполнения заданий разработаны файлы - инструкции к созданию каждого видеоролика, а так же примеры видео роликов.
- 2. Практическое руководство «ОСНОВЫ МУЛЬТИМЕДИА» в 4 частях (в печатном и электронном виде).
- 3. Список основной и дополнительной литературы.

### 5.1. Лекции

Лекционный материал можно дополнить изучением следующей литературы:

- Adobe After Effects CC официальный учебный курс (+DVD), входящий в знаменитую серию «Classroom in a Book», перевод [Райтман М. А.,](http://www.labirint.ru/authors/96667/) Изд: [Эксмо](http://www.labirint.ru/pubhouse/152/)-Пресс, 2014 г., 432 с +DVD.
- Adobe Premiere Pro CS6 официальный учебный курс (+DVD), входящий в знаменитую серию «Classroom in a Book», перевод [Райтман М. А.,](http://www.labirint.ru/authors/96667/) Изд: [Эксмо](http://www.labirint.ru/pubhouse/152/)-Пресс, 2013 г., 544 с +DVD.
- Горюнов В.А., Стась А.Н. Обработка и монтаж видеозаписей с использованием AUDACITY (ПО для обработки и монтажа аудиозаписей), Москва 2008, 40 с.

### 5.2. Практические занятия

Для углубления практических знаний разработан цикл учебных заданий

(размещены на диске Uch-Proc в локальной компьютерной сети аудитории 210);

Кроме того, можно воспользоваться следующей литературой:

- Божко А. Н.Ретушь и коррекция изображений в Adobe Photoshop. Национальный Открытый Университет «ИНТУИТ», 2016 .-• 427 с.
- Молочков В.П. Основы фотографии. Национальный Открытый Университет «ИНТУИТ», 2016 г. - 401 с.
- Макарова Т. В. Компьютерные технологии в сфере визуальных коммуникаций: работа с растровой графикой в Adobe Photoshop: учебное пособие. Издательство ОмГТУ, 2015 г. - 240 с.
- Самоучитель Adobe Premiere Pro CS4 (+Видеокурс на CD), автор: Д.Кирьянов, Е.Кирьянова, Изд: БХВ-[Петербург,](http://www.labirint.ru/pubhouse/152/) 2009 г., 288 с +СD-ROM.
- Adobe After Effect СS3 Professional. Официальный учебный курс: [пер с](http://www.knigafund.ru/authors/21027)  [анг.](http://www.knigafund.ru/authors/21027) Изд: Триумф, 2008 г., 464 с,
- Adobe Premiere Pro СS3, Adobe After Effect СS3 самоучитель, автор: С.В.Черников, Н.Г.Шуляева, Изд: Триумф, 2008 г., 304 с,
- Adobe Premiere СS4. Первые шаги в Creative Suite 4, автор: [Мишенев](http://www.knigafund.ru/authors/21027) [А.И.,](http://www.knigafund.ru/authors/21027) Изд: ДМК Пресс, 2009 г., 150 с.
- Компьютерная обработка звука, автор: [Загуменнов А.П.,](http://www.knigafund.ru/authors/21100) Изд: ДМК, 2004 г., 383 с.
- Митта А., Кино между адом и раем, изд. Подкова, Москва, 1996г.

5.3. Итоговое задание по результатам изучения дисциплины Создание видео ролика на заданную тему длительностью 30-90 сек. Для создания ролика разработать сценарный план, самостоятельно записать авторский текст, подобрать музыкальное сопровождение.

Постановка задачи: При разработке сценария запланировать выполнение ролика с использованием программ Adobe Premiere PRO, Adobe After Effects, Audacity . Подобрать необходимый материал из интернета и своих работ. Продумать использование динамически настроенных эффектов, настроенных переходов, клипов разных скоростей воспроизведения, масок векторных и растровых, собираемых в слово букв со сложной траекторией, используя опыт работы в программах Adobe Premiere PRO и Adobe After Effects.

5.4. Контрольные вопросы по дисциплине

- 1. Назвать параметры проекта для программ Adobe Premiere PRO и Adobe After Effects. Как осуществляется импорт фото, видео и звуковых файлов.
- 2. Как осуществляется настройка переходов в программе Adobe Premiere PRO.
- 3. Что такое окно «Титры» в программе Adobe Premiere PRO? Как создаются бегущие строки и бегущие блоки текста.
- 4. Назвать параметры статичного текста.
- 5. Как создаются художественные эффекты для текстов с помощью фильтров.
- 6. Что такое ключи прозрачности.
- 7. Как осуществляется разрезание клипов. Как удалить пустые участки в окне «Монтажа» программы Adobe Premiere PRO.
- 8. Что такое связанные клипы.
- 9. Особенность шейп-слоев программы Adobe After Effects.
- 10. Понятие о сценарном плане. Понятие о композиции кадра, длительности сцены, планах.
- 11. Как сздаются векторные и растровые маски из различных программ. Сохранение масок в соответствующих форматах для последующей работы с ними в программах Adobe Premiere PRO и Adobe After Effects.
- 12. Понятие о маске слоя и маске на дорожке в программах Adobe Premiere PRO и Adobe After Effects.

### **6. ФОНД ОЦЕНОЧНЫХ СРЕДСТВ ДЛЯ ПРОВЕДЕНИЯ ПРОМЕЖУТОЧНОЙ АТТЕСТАЦИИ**

6.1. Перечень формируемых компетенций:

способность применять современные технологии, требуемые при реализации дизайн-проекта на практике (ПК-6);

способность использовать информационные ресурсы: современные информационные технологии и графические редакторы для реализации и создания документации по дизайн-проектам (ПК-10).

6.2. Описание показателей и критериев оценивания компетенций на различных этапах их формирования, описание шкал оценивания

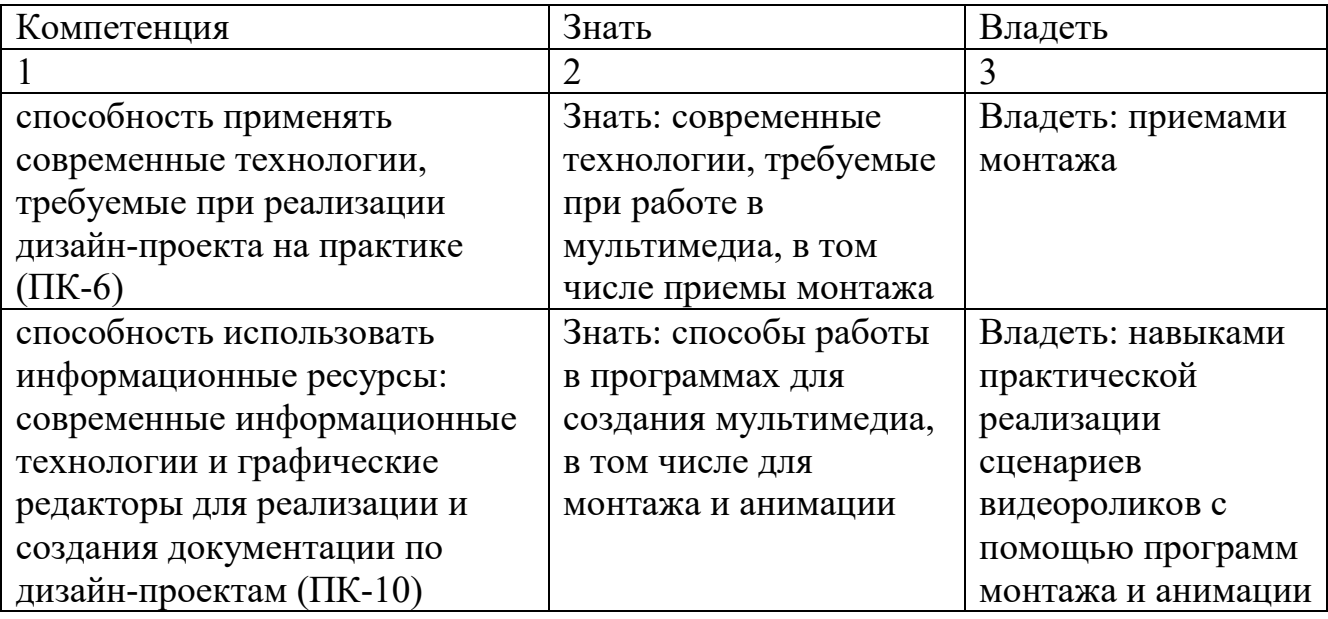

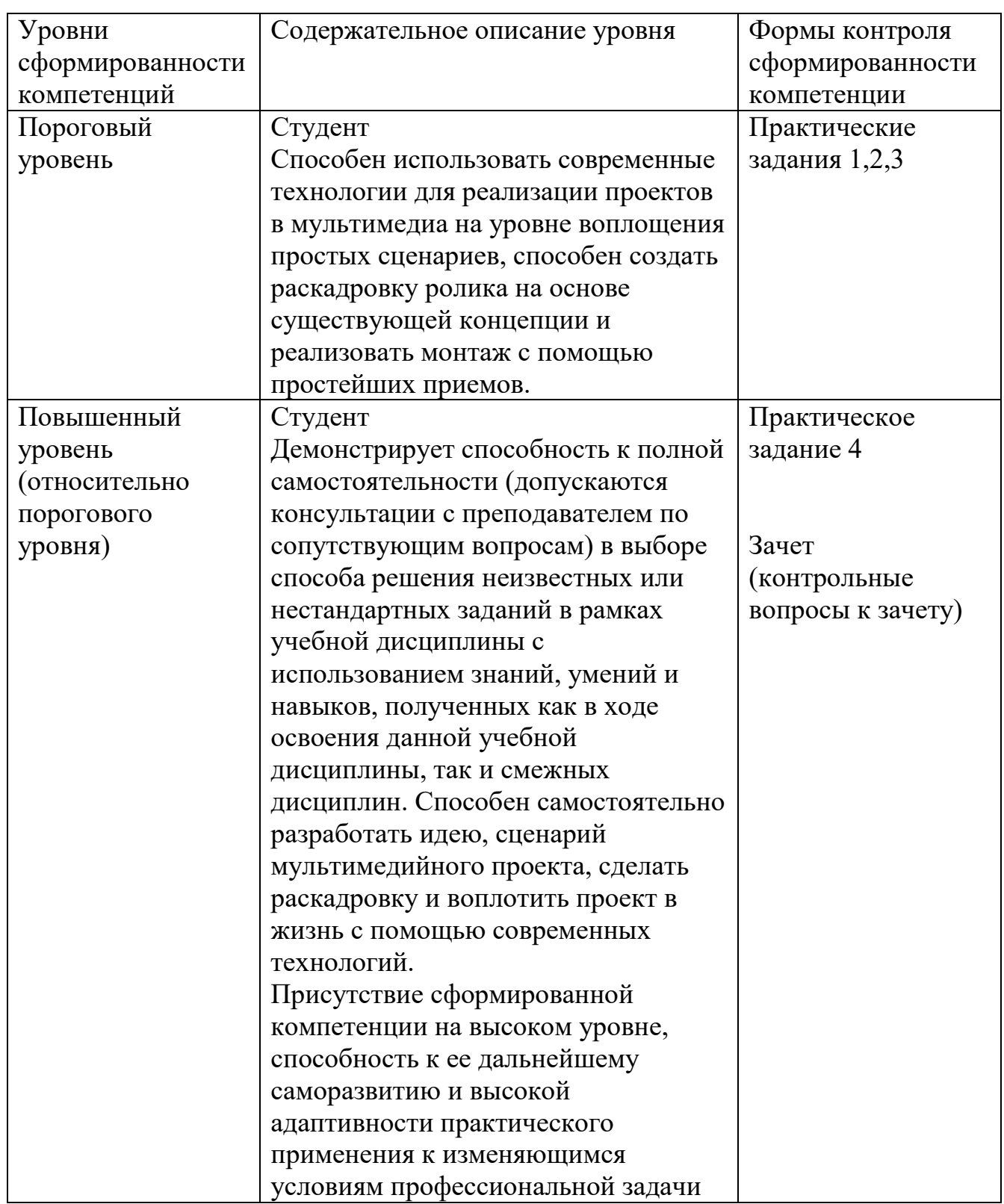

# **Уровни критериев оценивания компетенций**

#### **Шкала оценивания сформированности компетенций**

При выставлении оценки по дисциплине «Мультимедийные технологии» учитывается знание теории, качество ответов на вопросы и выполнения практических заданий.

Оценка «отлично» выставляется студентам, выполнившим все практические задания курса на высоком техническом и креативном уровне, полностью должен быть сформирован повышенный уровень компетенций.

Для получения отличной оценки студент должен активно работать на семинарских занятиях, успешно защитить итоговые работы по разделам:

1. оригинальность идеи,

2. задание ритма в клипе,

3. использование стоп-кадров,

4. работа с текстовыми титрами,

5. музыкальное оформление под ритм клипа.

Оценка «хорошо» выставляется студентам, выполнившим все задания курса, справившимся с технической стороной работы. Повышенный уровень компетенций в целом сформирован.

К итоговой работе могут быть небольшие замечания. Должны быть успешно защищены итоговые работы по разделам:

1. задание ритма в клипе,

2. использование стоп-кадров,

3. работа с текстовыми титрами,

4. музыкальное оформление под ритм клипа.

Оценка «удовлетворительно» выставляется если повышенный уровень компетенций сформирован лишь частично, базовый уровень сформирован полностью. В итоговом ролике должно быть продемонстрировано общее понимание предмета по разделам:

1. умение нарезать фильм,

2. умение конвертировать нарезанные куски в нужный формат,

- 3. умение собрать куски в одно целое,
- 4. умение подставить титры,
- 5. музыкальное оформление.

Оценка «неудовлетворительно» выставляется, если студент не способен реализовать предложенные задания полностью даже с точки зрения технологии, студент не освоил требования на базовом уровне компетенций.

6.3. Типовые контрольные задания/материалы характеризующие этапы формирования компетенций в процессе освоения образовательной программы К текущему контролю дисциплины «Компьютерные технологии» относятся:

- проверка выполнения заданий практических занятий (сохраняются до конца семестра на персональном диске студента в локальной сети аудитории 210);

- устные ответы на теоретические вопросы (пункт 5.4 Программы);

- выполнение контрольных работ (пункт 5.3 Программы).

## 6.4. Методические материалы, определяющие процедуры оценивания знаний, умений, навыков и (или) опыта деятельности, характеризующих этапы формирования компетенций

Оценка знаний, умений, навыка и (или) опыта деятельности, характеризующих этапы формирования компетенций по дисциплине проводится в форме текущего контроля и промежуточной аттестации.

Текущий контроль проводится в течение семестра с целью определения уровня усвоения обучающимися знаний, формирования умений и навыков, своевременного выявления преподавателем недостатков в подготовке обучающихся и принятия необходимых мер по ее корректировке, а так же для совершенствования методики обучения, организации учебной работы и оказания обучающимся индивидуальной помощи.

К текущему контролю относятся проверка знаний, умений, навыков и (или) опыта деятельности обучающихся на занятиях (опрос).

Аттестационные испытания проводятся преподавателем, ведущим занятия по данной дисциплине, в присутствии преподавателей кафедры (просмотр работ). Присутствие посторонних лиц в ходе проведения аттестационных испытаний без разрешения ректора или проректора не допускается (за исключением работников, выполняющих контролирующие функции в соответствии со своими должностными обязанностями). В случае отсутствия ведущего преподавателя аттестационные испытания проводятся преподавателем, назначенным письменным распоряжением по кафедре

Оценка результатов аттестационного испытания объявляется обучающимся в день его проведения.

#### 6.5. Итоговая аттестация

Итоговая аттестация по дисциплине проводится в форме дифференцированного зачета. Для получения оценки представляются все задания, выполненные в течение семестра.

#### **Критерии оценки**

При итоговом контроле учитываются следующие критерии:

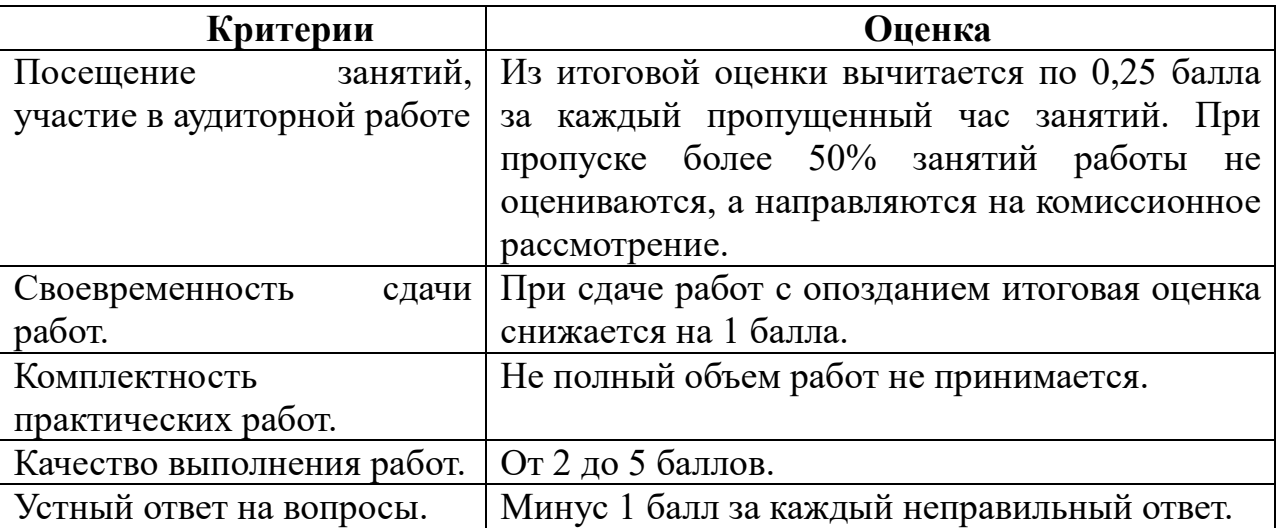

#### **7. Основная и дополнительная литература**

ЭБС "Книгафонд", www.knigafund.ru

### **Основная литература**

1. Информационные технологии / Ю.Ю. Громов, И.В. Дидрих, О.Г. Иванова, и др. ; Министерство образования и науки Российской Федерации, Федеральное государственное бюджетное образовательное учреждение высшего профессионального образования «Тамбовский государственный технический университет». – Тамбов : Издательство ФГБОУ ВПО «ТГТУ», 2015. – 260 с. : ил., табл., схем. – Режим доступа: по подписке. – URL: <http://biblioclub.ru/index.php?page=book&id=444641> – Библиогр. в кн. – ISBN 978-5-8265-1428-3. – Текст : электронный.

2. Кливер, Ф. Профессия дизайнер: 10 шагов на пути к успеху: от портфолио до собственного дизайн-агентства : практическое пособие : [12+] / Ф. Кливер ; пер. с англ. О.И. Перфильева. – Москва : Издательство «Рипол-Классик», 2016. – 225 с. : ил. – (Теории и практики). – Режим доступа: по подписке. – URL: <http://biblioclub.ru/index.php?page=book&id=480218> (дата обращения: 12.12.2019). – ISBN 978-5-386-09337-2. – Текст : электронный.

3. Ларина Э.С., Создание интерактивных приложений в Adobe Flash, ИНТУИТ , 2016 –192 с.

### **Дополнительная литература**

1. Ахтямова, С.С. Программа CorelDRAW. Основные понятия и принципы работы / С.С. Ахтямова, А.А. Ефремова, Р.Б. Ахтямов ; Министерство образования и науки России, Федеральное государственное бюджетное образовательное учреждение высшего профессионального образования «Казанский национальный исследовательский технологический университет». – Казань : Издательство КНИТУ, 2014. – 112 с. : ил. – Режим доступа: по подписке. – URL: <http://biblioclub.ru/index.php?page=book&id=427713> – Библиогр. в кн. – ISBN 978-5-7882-1553-2. – Текст : электронный.

2. Божко А.Н. Обработка растровых изображений в Adobe Photoshop. ИНТУИТ, 2012 - 432с.

3. Божко А.Н. Цифровой монтаж в Adobe Photoshop CS. ИНТУИТ, 2012 - 587 с.

4.Григорьева И.В. Компьютерная графика: Учебное пособие. МПГУ, 2012 - 298с.

5. Дж. Гибсон, «Экологический подход к зрительному восприятию». Изд. «Прогресс», Москва, 1998 г.

6.Дубровский Д. Ю., «Компьютер для музыкантов любителей и профессионалов». Изд. «Триумф», Москва, 1999г.

7.Кирьяновы Дмитрий и Елена «Adobe Premiere Pro 2.0» + видео курс в подлиннике, наиболее полное руководство, изд. «БХВ-Петербург», Санкт-Петербург, 2006г.

8. Красильникова, В.А. Использование информационных и коммуникационных технологий в образовании / В.А. Красильникова. – Москва : Директ-Медиа, 2013. – 292 с. : ил.,табл., схем. – Режим доступа: по подписке. – URL: <http://biblioclub.ru/index.php?page=book&id=209293> – ISBN 978-5-4458-3001-6. – DOI 10.23681/209293. – Текст : электронный.

9. Митта А., «Кино между адом и раем», изд. «Подкова», Москва, 1996г

10. Молочков В.П. Основы работы в Photoshop CS5. ИНТУИТ, 2011 - 373с.

11. Назаров С.В., Гузенко Л.П. и др. Основы информационных технологий. ИНТУИТ, 2012 - 596с.

12. О'Куин Д., Ле Клер Н., «PhotoShop полный справочник», М: BHV 1998г.714с.

13. Официальный учебный курс «Adobe Premiere Pro», перевод с англ.изд. «ТРИУМФ», Москва, 2005г.

14.[Рознатовская А.Г.](http://www.knigafund.ru/authors/30699) [Создание компьютерного видеоролика в Adobe](http://www.knigafund.ru/books/172846)  [Premiere Pro CS 2: Учебное пособие.](http://www.knigafund.ru/books/172846) ИНТУИТ; БИНОМ. Лаборатория знаний, 2009 -80с.

15. [Хилько Н.Ф.](http://www.knigafund.ru/authors/29668) Омское кино-, фото-, видеолюбительство в культурной среде Омского Прииртышья XIX – начала XXI вв.: учебное пособие. Издательство Омского государственного университета им. Ф.М. Достоевского, 2014 – 84с.

16[.Хилько Н.Ф.](http://www.knigafund.ru/authors/29668) [Фотомастерство: учебное пособие.](http://www.knigafund.ru/books/171973) Издательство Омского государственного университета им. Ф.М. Достоевского, 2011- 208с.

17.Холмский Е. Г., «Adobe Premiere 4.2», изд. «ДМК», Москва, 1998г.

18. Энтони Боланд, « Premiere 6 для windous & macintosh» быстрый старт, изд. «ДМК», Москва, 2002г.

### **8. Интернет-ресурсы:**

- 1. Видеошкола режиссера А.Каминского.<http://zoom.cnews.ru/publication/item/1490/1>
- 2. Илья Куликов Помощь начинающему сценаристу или «Я хочу написать кино» [http://biblioteka.teatr](http://biblioteka.teatr-obraz.ru/node/4467)-obraz.ru/node/4467
- 3. Илья Куликов. Режиссерский сценарий.[http://biblioteka.teatr](http://biblioteka.teatr-obraz.ru/node/4470)-obraz.ru/node/4470
- 4. Владимир Фомин .Твой первый фильм. [http://biblioteka.teatr](http://biblioteka.teatr-obraz.ru/node/4617)-obraz.ru/node/4617
- 5. Лагунов С. Ошибки начинающих сценаристов.<http://www.screenwriter.ru/info/help/>

### **9. Методические указания для освоения дисциплины (модуля)**

9.1. Методические рекомендации студенту

Основные требования к итоговому заданию:

- 1. оригинальность идеи
- 2*.* мастерство исполнения:
	- *использование масок*
	- *использование видео и аудио – эффектов*
	- *выполнение титров*
	- *использование переходов*
	- *декларирование рекламного текста*
	- *подбор фонограммы*
- 3. создание художественного образа
- 4**.** использование различных программных пакетов

Курс считается сданным, если учащийся выполняет предложенное практическое задание и владеет специальной терминологией.

Работа в рамках курса «Мультимедийные технологии» подразумевает выполнение практических заданий и итогового задания.

Для получения зачета студент должен представить:

1. Рекламного видеоролик (трейлер), посвященный фильму (по выбору

студента) длительностью 30 сек.

- 2. Видеоролик на заданную тему длительностью 30-90 сек.
- 3. Сценарный план к итоговому видеоролику.
- 4. Авторский текст к видеоролику и музыкальное сопровождение (подобранное самостоятельно).

#### **Постановка задачи:**

При разработке сценария запланировать выполнение ролика с использованием программ Adobe Premiere PRO, Adobe After Effects, Audacity . Подобрать необходимый материал из интернета и своих работ. Продумать использование динамически настроенных эффектов, настроенных переходов, клипов разных скоростей воспроизведения, масок векторных и растровых, собираемых в слово букв со сложной траекторией, используя опыт работы в программах Adobe Premiere PRO и Adobe After Effects.

Основная задача данного курса дать студентам четкое понимание новых возможностей, которые открывает перед дизайнером-графиком использование мультимедийных технологий, при этом студенты должны адаптировать традиционные методы и приемы графического дизайна к мультимедийной среде. Новым для студентов является использование звука как выразительного средства, а также вопросы разработки сценария и освоение монтажных приемов. Признано более эффективным сначала осваивать новые приемы на примере небольших роликов-упражнений и лишь затем в качестве итогового создавать целостный ролик с рекламными функциями. Для итоговой работы используется законченный проект данного студента по проектированию, поскольку автор работал над проектом под руководством опытного педагога, понимает логику этого проекта, его назначение, а значит, сосредотачивает свое внимание именно на задаче презентации проекта.

#### 9.2. Методические рекомендации преподавателю

Особенность преподавания теоретической части дисциплины заключается в широком использовании общедидактических методов обучения, основным из

которых должен быть выбран метод устного изложения учебного материала в виде традиционных, и лекций с проблемными вопросами. Все лекции должны быть направлены на фундаментальную подготовку, обеспечивающую дальнейшую практическую направленность. В процессе лекционных занятий, наряду с методом монологического изложения материала, необходимо использовать метод рассуждающего (проблемного) изложения. Поэтому преподавателю важно во время лекций, активно обращаться к студенческой аудитории, как в процессе создания проблемных ситуаций и формулировки проблем, так и в поиске путей их разрешения.

# **10. Перечень информационных технологий, используемых при осуществлении образовательного процесса (включая программное обеспечение и информационно-справочные системы**)

- *1.* Adobe Premiere PRO
- *2.* Adobe After Effects
- *3.* Audacity
- 4. AdobePhotoshop,
- 5. Adobe Illustrator
- *6.* ЭБС "Книгафонд"
- 7. ЭИОС НИД

### **11. Материально-техническая база, необходимая для осуществления образовательного процесса по дисциплине (модулю).**

- 1. Аудитория для лекционных занятий, оборудованная проектором и колонками для демонстрации презентационных материалов (ауд.210).
- 2. Аудитория для практических занятий класс, оборудованный персональными компьютерами, наушниками и микрофонами (ауд.210).